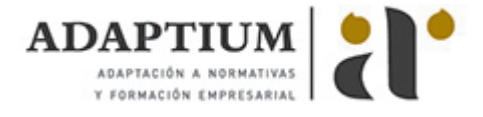

# **Gestión auxiliar de archivo en soporte convencional o informático**

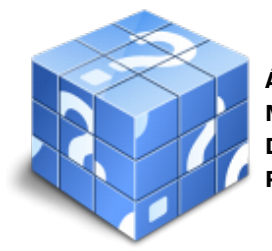

**Área:** Operaciones auxiliares de servicios administrativos y generales **Modalidad:** Teleformación **Duración:** 50 h **Precio:** Consultar

[Curso Bonificable](https://adaptium.campusdeformacion.com/bonificaciones_ft.php) **[Contactar](https://adaptium.campusdeformacion.com/catalogo.php?id=57699#p_solicitud)** [Recomendar](https://adaptium.campusdeformacion.com/recomendar_curso.php?curso=57699&popup=0&url=/catalogo.php?id=57699#p_ficha_curso) [Matricularme](https://adaptium.campusdeformacion.com/solicitud_publica_curso.php?id_curso=57699)

# **OBJETIVOS**

Dotar al alumno sobre la Gestión auxiliar de archivo en soporte convencional o informático en lo referente a la Reproducción y archivo.

### **CONTENIDOS**

1 sistemas operativos habituales - 1.1 sistema operativo - 1.2 entorno de trabajo. interface - 1.3 carpetas, directorios, operaciones con ellos - 1.4 ficheros, operaciones con ellos - 1.5 aplicaciones y herramientas - 1.6 copia de seguridad. soportes - 1.7 operaciones en un entorno de red - 1.8 actividades: sistemas operativos habituales - 2 archivo y clasificación de documentación administrativa - 2.1 el archivo en la empresa - 2.2 la organización del archivo - 2.3 sistema de ordenación y clasificación - 2.4 actividades: archivo y clasificación de documentación administrativa - 3 base de datos - 3.1 entrada y salida de la aplicación - 3.2 objetos básicos - 3.3 creación - 3.4 copia de seguridad - 3.5 herramientas de recuperación y mantenimiento - 3.6 actividades: base de datos - 4 inserción de datos en tablas - 4.1 registros y campos - 4.2 movimientos por los campos y registros - 4.3 búsqueda y reemplazado de datos - 4.4 aplicación de filtros - 4.5 formatos de una tabla - 4.6 actividades: inserción de datos en tablas - 5 consultas de selección - 5.1 creación - 5.2 impresión de resultados - 5.3 actividades: consultas de selección - 6 formularios e informes - 6.1 introducción, modificación y eliminación de datos - 6.2 aplicación de filtros en formularios - 6.3 creación de informes con el asistente - 6.4 publicación de informes - 6.5 impresión de formularios e informes - 6.6 actividades: formularios e informes - 6.7 cuestionario: cuestionario módulo 3 unidad 1 -

#### **METODOLOGIA**

- **Total libertad de horarios** para realizar el curso desde cualquier ordenador con conexión a Internet, **sin importar el sitio desde el que lo haga**. Puede comenzar la sesión en el momento del día que le sea más conveniente y dedicar el tiempo de estudio que estime más oportuno.
- En todo momento contará con un el **asesoramiento de un tutor personalizado** que le guiará en su proceso de aprendizaje, ayudándole a conseguir los objetivos establecidos.
- **Hacer para aprender**, el alumno no debe ser pasivo respecto al material suministrado sino que debe participar, elaborando soluciones para los ejercicios propuestos e interactuando, de forma controlada, con el resto de usuarios.
- **El aprendizaje se realiza de una manera amena y distendida**. Para ello el tutor se comunica con su alumno y lo motiva a participar activamente en su proceso formativo. Le facilita resúmenes teóricos de los contenidos y, va controlando su progreso a través de diversos ejercicios como por ejemplo: test de autoevaluación, casos prácticos, búsqueda de información en Internet o participación en debates junto al resto de compañeros.
- **Los contenidos del curso se actualizan para que siempre respondan a las necesidades reales del mercado.** El departamento multimedia incorpora gráficos, imágenes, videos, sonidos y elementos interactivos que complementan el aprendizaje del alumno ayudándole a finalizar el curso con éxito.
- **El curso puede realizarse exclusivamente a través de Internet pero si el estudiante lo desea**

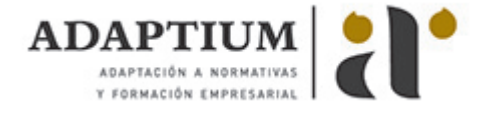

**puede adquirir un manual impreso.** De esta manera podrá volver a consultar la información del curso siempre que lo desee sin que necesite utilizar el Campus Virtual o, estar conectado a Internet.

# **REQUISITOS**

Los requisitos técnicos mínimos son:

- Navegador Microsoft Internet Explorer 5.5 o superior, con plugin de Flash, cookies y JavaScript habilitados. No se garantiza su óptimo funcionamiento en otros navegadores como Firefox, Netscape, Mozilla, etc.
- Resolución de pantalla de 800x600 y 16 bits de color o superior.
- Procesador Pentium II a 300 Mhz o superior.
- 32 Mbytes de RAM o superior.